# Auxiliar Extra

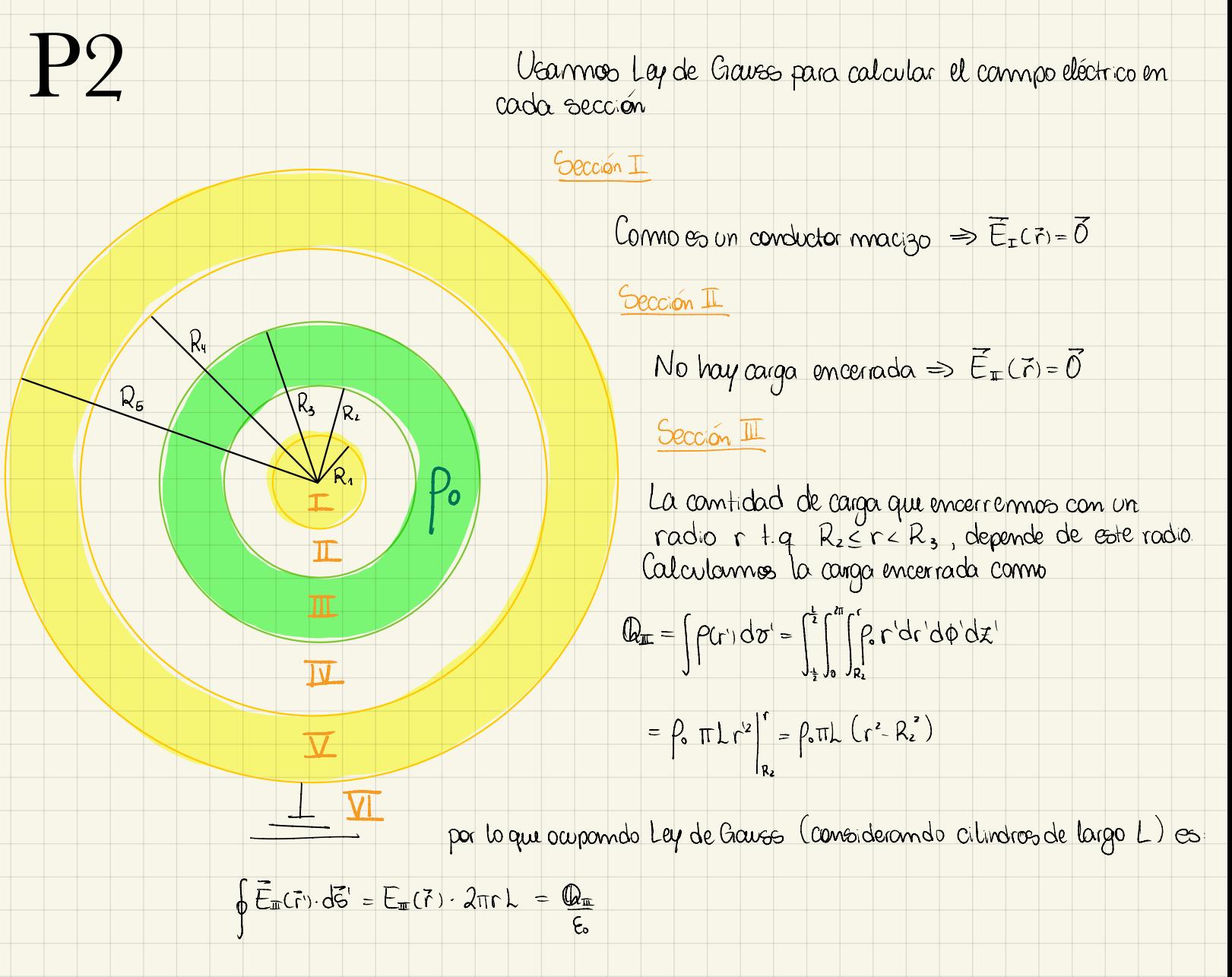

$$
\Leftrightarrow E_{\mathbb{H}}(\tilde{r}) \ 2\pi r \ 1 = \frac{\rho_{\mathbb{H}} \Gamma_{\mathbb{L}}(r^2 - R^2)}{\xi_{\mathbb{B}}} \Rightarrow \widetilde{E}_{\mathbb{H}}(\tilde{r}) = \frac{\rho_{\mathbb{B}}(r^2 - R^2)}{2\epsilon r} \hat{r}, \ \text{para} \ \ R_{\mathbb{B}} \leq r \leq R_{\mathbb{B}}
$$

### Sección IV

Aquí encerrannos toda la carga proveniente de P.

$$
\mathbb{Q}_{\mathbf{F}} = \int \rho(r) d\sigma' = \int_{\frac{1}{2}}^{\frac{1}{2}} \int_{0}^{r} \int_{\mathbf{R}_{2}}^{r} \rho(r) dr' d\phi' d\chi' = \rho_{s} \pi \lambda (R_{s}^{2} - R_{s}^{2})
$$
, *05 que con Gaves*

$$
\Rightarrow \mathcal{E}_{\mathbf{R}(\vec{r})} = \frac{\rho}{2 \epsilon_{\mathbf{S} \vec{r}}} (R_{s}^{2} - R_{z}^{2}) \hat{r} , \text{ para } R_{s} \leq r < R_{s}
$$

#### Sección V

Estannos dentro de un conductor  $\Rightarrow$   $\vec{E_x}(\vec{r}) = \vec{0}$ 

#### Sección VI

Como en  $r = R_s$  está conectado a tierra (potencial igual a cero) implica que el campo eléctrico es O  $para R_s \le r$ . Esto lo pueden ver commo

$$
\Delta V = V(r = R_{s}) - V(r = \infty) = -\int^{R_{s}} \vec{E}_{\mathbf{x}}(\vec{r}) \cdot d\vec{\ell}'
$$

حا

$$
\Leftrightarrow 0 = -\int_{0}^{\infty} E_{\mathbf{x}}(\vec{r}) \cdot d\vec{r} \implies E_{\mathbf{x}} = 0 \quad \forall \ \vec{r} \in [R_{\vec{r}}, \infty]
$$

Para calcular las densidades de carga superficiales inducidas csarmos que:

#### Para  $r = R_1$

Dentro del conductor el conneo debe ser O y para R1 = r = R2 se encierra una carga neta igual a O, por lo que el connes en II tombién es O, asigue par condición de borde

| $E_{\text{down}} - E_{\text{beam}} = \underbrace{\sigma_{1}}_{\epsilon_{0}}$                                      | double                                                    | $E_{\text{down}} - E_{\text{m}} \quad \text{where}$ | $E_{\text{down}} - E_{\text{m}}$ |
|----------------------------------------------------------------------------------------------------|-----------------------------------------------------------|-----------------------------------------------------|----------------------------------|
| $\Leftrightarrow E_{\text{m}} - E_{\text{m}} = \underbrace{\sigma_{1}}_{\epsilon_{0}} \Rightarrow \sigma_{1} = 0$ | $\star \sigma_{1} \text{ es la dervdod de cariga em r=R}$ |                                                     |                                  |

## $\left|\frac{\partial}{\partial \alpha} \right|_{\Gamma} = R_{\nu} \left( \sigma_{\nu} \right)$

Analigamos los compos totales justo omtes y justo después de c=Ry. Para R3≤r<Ry la unica carga oncerrada es Que (ya calculado) y conno ya vinnos que el cilindro mnaczo de radio R1 no aporta al campo total

$$
\Rightarrow E_{\text{beam}} = E_{\text{tr}}(r=R_u) = \frac{\rho_o}{\lambda \epsilon_o R_u} (R_o^2 - R_a^2)
$$

mientros que para Rys r el compo eléctrico total es 0 ⇒ Edge=0, par la que la C.B. nos queda compo

$$
\frac{\sum_{\text{above}}^2 E_{\text{below}} = \frac{\sigma_x}{\epsilon}}{\sum_{\text{below}}^2 (R_x^2 - R_z^2) = \frac{\sigma_y}{\epsilon}} \quad \Longleftrightarrow \quad \sigma_y = \frac{\rho_x}{\lambda R_y} (R_y^2 - R_z^2)}
$$

#### $P_{\alpha_1\alpha_1} - R_5$  ( $\sigma_5$ )

Hacemos algo similar. Para  $R_1 \le r \le R_s$  el conno eléctrico total es 0 al ser un conductor  $\Rightarrow E$ buon =  $E_x = 0$ 

y conno el borde está conecta do a tierra, dijimos que para Rs≤r el connpo total tiene que ser O ⇒ Etane = Et = O<br>Osí que los C.B son

$$
E_{\text{down}} - E_{\text{down}} = \underbrace{T_s}
$$
\n
$$
\Leftrightarrow E_{\text{max}} - E_{\text{max}} = \underbrace{T_s}
$$
\n
$$
\Leftrightarrow C = \underbrace{T_s} - E_{\text{down}} = \underbrace{T_s}
$$

b) Para calcular el potencial eléctrico es igual que siempre

$$
\triangle V = V(\vec{r}) - V(r = \infty) = -\int \vec{E}' d\vec{l}
$$

Calculermos el potencial para cualquier r + q. 0<r<Rs, para que practiquen

$$
\Delta V = V_{\tau}(r) - V(r - R_{s}) = -\int_{R_{s}}^{R} E(r) \cdot d\vec{l}' = -\int_{R_{s}}^{R} E(r) \cdot d\vec{r}' - \int_{R_{s}}^{R_{s}} E_{\pi}(r) \cdot d\vec{r} - \int_{R_{s}}^{R_{s}} E_{\pi}(r) \cdot d\vec{r} - \int_{R_{s}}^{R_{s}} E_{\pi}(r) \cdot d\vec{r} - \int_{R_{s}}^{R_{s}} E_{\pi}(r) \cdot d\vec{r} - \int_{R_{s}}^{R_{s}} E_{\pi}(r) \cdot d\vec{r} - \int_{R_{s}}^{R_{s}} E_{\pi}(r) \cdot d\vec{r} - \int_{R_{s}}^{R_{s}} \frac{\rho_{s}}{2\epsilon r} (R_{s}^{2} - R_{s}^{2}) \cdot d\vec{r} - \int_{R_{s}}^{R_{s}} \frac{\rho_{s}}{2\epsilon r} (R_{s}^{2} - R_{s}^{2}) \cdot d\vec{r} - \int_{R_{s}}^{R_{s}} \frac{\rho_{s}}{2\epsilon r} (R_{s}^{2} - R_{s}^{2}) \cdot d\vec{r} - \int_{R_{s}}^{R_{s}} \frac{\rho_{s}}{2\epsilon r} (R_{s}^{2} - R_{s}^{2}) \cdot d\vec{r} - \int_{R_{s}}^{R_{s}} \frac{\rho_{s}}{2\epsilon r} (R_{s}^{2} - R_{s}^{2}) \cdot d\vec{r} - \int_{R_{s}}^{R_{s}} \frac{\rho_{s}}{2\epsilon r} (R_{s}^{2} - R_{s}^{2}) \cdot d\vec{r} - \int_{R_{s}}^{R_{s}} \frac{\rho_{s}}{2\epsilon r} (R_{s}^{2} - R_{s}^{2}) \cdot d\vec{r} - \int_{R_{s}}^{R_{s}} \frac{\rho_{s}}{2\epsilon r} (R_{s}^{2} - R_{s}^{2}) \cdot d\vec{r} - \int_{R_{s}}^{R_{s}} \frac{\rho_{s}}{2\epsilon r} (R_{s}^{2} - R_{s}^{2}) \cdot d\vec{r} - \int_{R_{s}}^{R_{s}} \frac{\rho_{s}}{2\epsilon r} (R_{s}^{2} - R_{s}^{2}) \cdot d\vec{r} - \int_{R_{s}}^{R_{s}} \frac{\rho_{s}}{2\epsilon r} (R
$$

Para el resto de potenciales com bionnos los límites de integración

$$
V_{\mathbf{r}}(r) = -\frac{\rho_{\circ}}{2\varepsilon} (R_{s}^{2} - R_{z}^{2}) ln(R_{s}^{2}) - \frac{\rho_{\circ}}{2\varepsilon} \frac{1}{\lambda} (R_{z}^{2} - R_{s}^{2}) + \frac{\rho_{s}R_{z}^{2}}{2\varepsilon} ln(R_{s}^{2})
$$
 (8)  
\n
$$
V_{\mathbf{r}}(r) = -\frac{\rho_{\circ}}{2\varepsilon} (R_{s}^{2} - R_{z}^{2}) ln(R_{s}^{2}) - \frac{\rho_{\circ}}{2\varepsilon} \frac{1}{\lambda} (r^{2} - R_{s}^{2}) + \frac{\rho_{s}R_{z}^{2}}{2\varepsilon} ln(\frac{r}{R_{s}})
$$
  
\n
$$
V_{\mathbf{r}}(r) = -\frac{\rho_{\circ}}{2\varepsilon} (R_{s}^{2} - R_{z}^{2}) ln(\frac{r}{R_{s}})
$$

As que finalmente, la diferencia de potencial entre los conductores (entre r=R. y r=R.) es @ evaluado en r=R.

$$
\begin{aligned}\n\bigvee_{\text{Converses}} &= -\frac{\rho_{\circ}}{2\epsilon_{\circ}}\left(R_{\circ}^{2}-R_{\circ}^{2}\right)\ln\left(\frac{R_{\circ}}{R_{\circ}}\right) - \frac{\rho_{\circ}}{2\epsilon_{\circ}}\frac{1}{2}\left(R_{\circ}^{2}-R_{\circ}^{2}\right) + \frac{\rho_{\circ}R_{\circ}^{2}}{2\epsilon_{\circ}}\ln\left(\frac{R_{\circ}}{R_{\circ}}\right)\n\end{aligned}
$$